# **Tabelki**

Zadanie polega na wydrukowaniu tabelki tekstowej w kształcie takim, jak na rysunku.

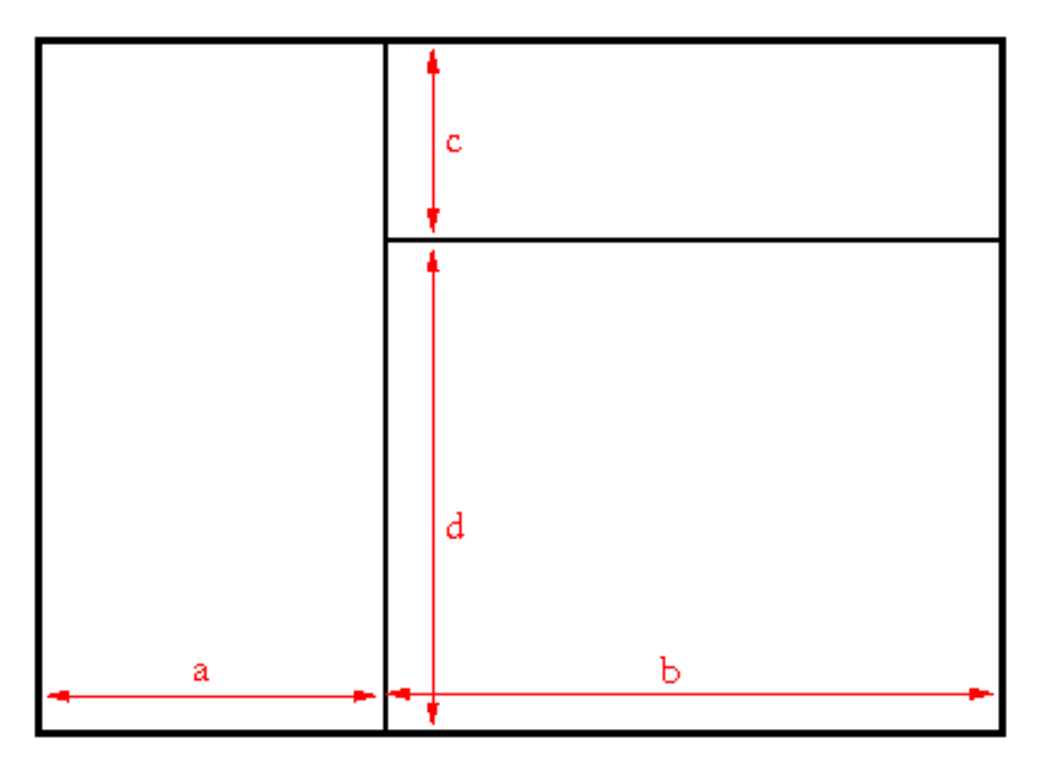

## **Wejście**

Ze standardowego wejścia należy odczytać liczbę 0 < *t* < 1000 - liczbę przypadków testowych, a następnie dla każdego przypadku sześć liczb:

#### *a b c d e f*

Pierwsze cztery liczby opisują, zgodnie z rysunkiem, rozmiar wnętrza tabelki w znakach; szerokość pierwszej kolumny, drugiej kolumny oraz wysokość elementów drugiej kolumny odpowiednio. Można założyć, że 0 <= a, b, c, d <= 100. Pozostałe dwie liczby opisują dodatkowe przekształcenia tabelki - odbicia:

- $e=0$  brak odbić
- *e*=1 odbicie względem pionowej osi symetrii
- *e*=2 odbicie względem poziomej osi symetrii

oraz obroty w kierunku przeciwnym do ruchu wskazówek zegara:

- *f*=0 brak obrotów
- $\bullet$  *f*=1 obrót o 90 $^{\circ}$
- *f*=2 obrót o 180°
- *f*=3 obrót o 270°

Jeśli tabelka ma być odbita i obrócona, to najpierw należy zastosować symetrię.

### **Wyjście**

Na standardowe wyjście dla każdego przypadku testowego należy wypisać tabelkę, korzystając

z następujących znaków: X (*kod* = 88) - dla ramki i . (*kod* = 46) - dla wnętrza; po każdym przypadku testowym jedna linia odstępu.

#### **Przykład**

**Wejście:** 3 1 1 1 2 0 0 1 1 1 2 1 0 1 2 1 2 0 1 **Wyjście: XXXXX** X.X.X X.XXX X.X.X X.X.X XXXXX XXXXX X.X.X XXX.X X.X.X X.X.X XXXXX XXXXXX X.X..X X.X..X **XXXXXX** X....X **XXXXXX** 

#### **Wskazówki**

Każde rozwiązanie jest sprawdzane na 5 zbiorach testów. Pierwsze dwa nie zawierają odbić i obrotów, a kolejne dwa obrotów.

Przykładowe dane testowe są [tu](file:///content/kuszi:Tabelki.zip)